# **ПОШУК ВІДОМОСТЕЙ У МЕРЕЖІ ІНТЕРНЕТ.**

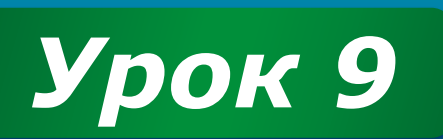

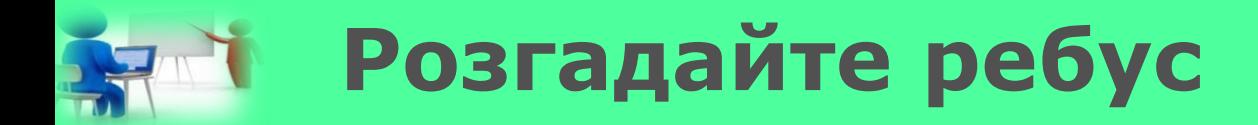

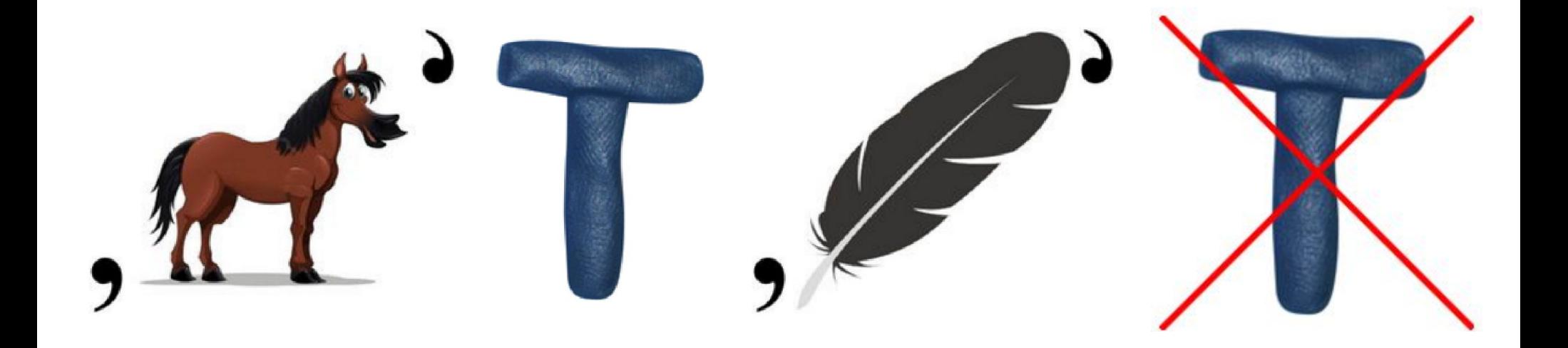

*5*

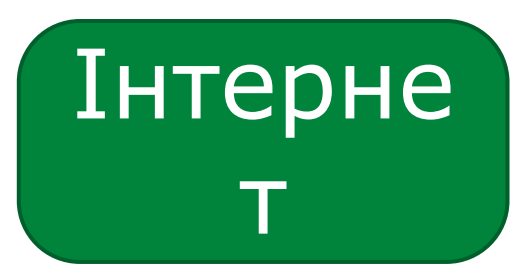

*Допомога при вивченні інформатики*

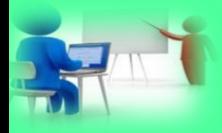

## **Пригадаємо** *5*

- 
- 1. Які функції виконує браузер? Як дізнатись, чи містить фрагмент тексту гіперпосилання?
- 3. Як зберегти зображення, що міститься в інтернеті?
- 4. Як зберегти фрагмент тексту вебсторінки?
- 5. Як зберегти всю веб-сторінку?
- 6. Як вставити зображення в текстовий документ?

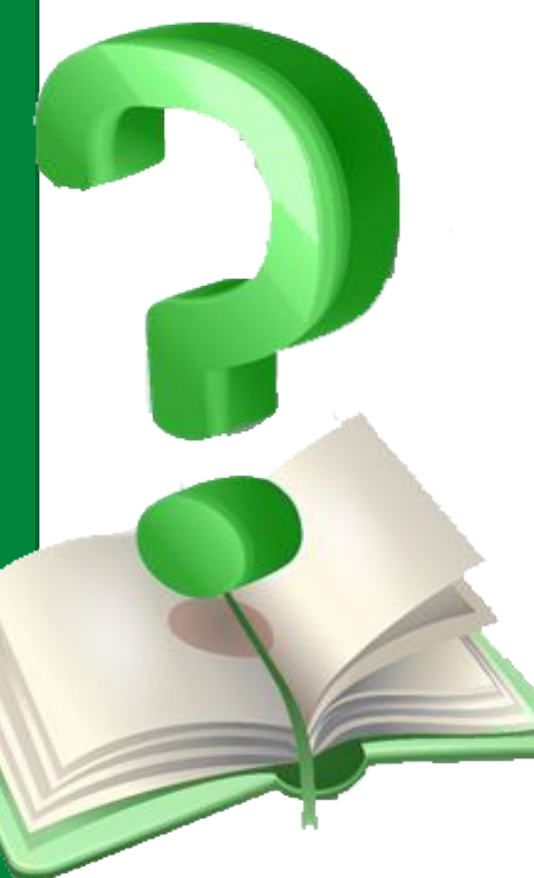

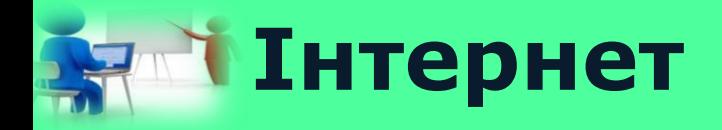

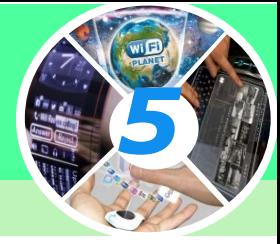

#### *Інтернет - це найбільша та найвідоміша із сучасних глобальних мереж, що об'єднує комп'ютери та комп'ютерні мережі всього світу.*

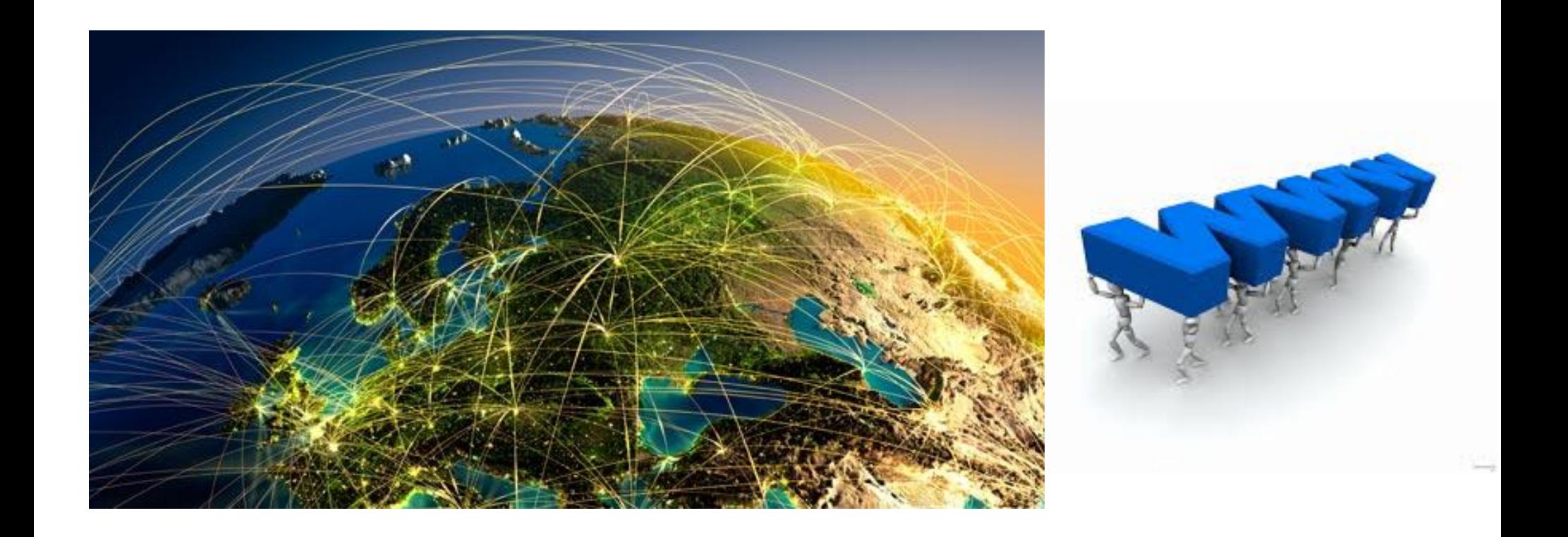

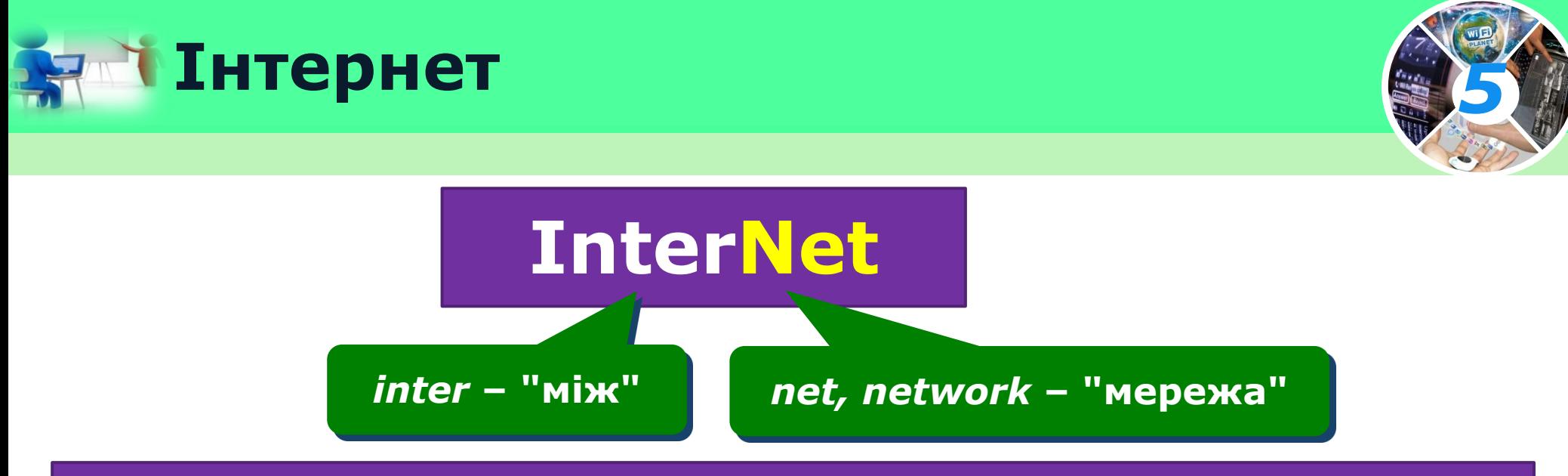

#### *Назва Інтернет в перекладі означає мережа мереж*

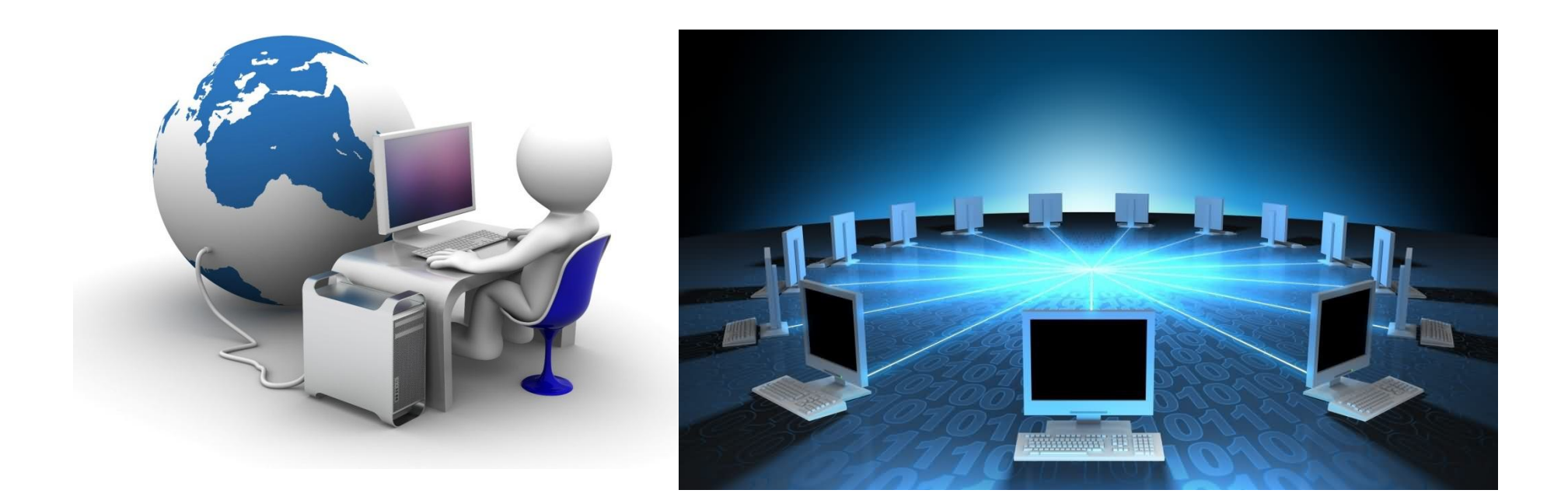

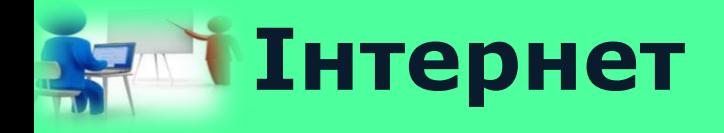

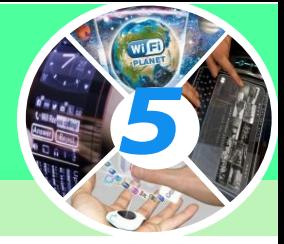

*Документи, що зберігаються в Інтернеті, пов'язані між собою гнучкою системою посилань, яку створюють їх автори.*

*Всесвітнє павутиння — це сукупність пов'язаних між собою електронних документів, що містяться на комп' ютерах, розташованих у всьому світі.*

*У такий спосіб формується інформаційний простір ресурсів Інтернету — веб-простір, який походить від англ. World Wide Web — Всесвітнє павутиння; застосовується також позначення WWW.*

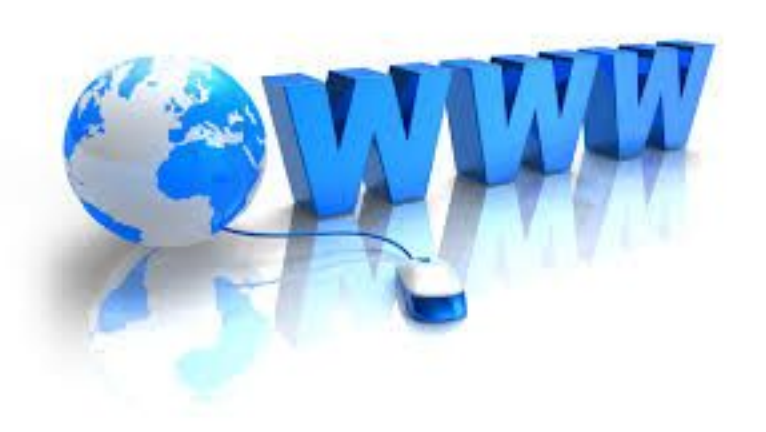

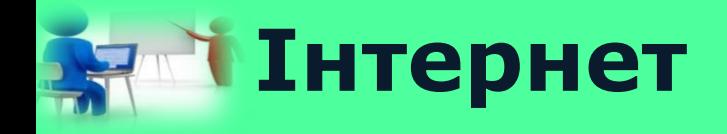

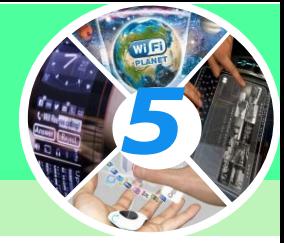

*Увійти до веб-простору можна з будь-якого електронного документа, що належить WWW, а далі переміщуватися між документами слід за допомогою гіперпосилань*

*Гіперпосилання — фрагмент документа (команда, текст, заголовок, зображення, примітка), що посилається на інший елемент у самому документі або на інший об'єкт, який розміщено на окремому комп'ютері чи в комп'ютерній мережі.*

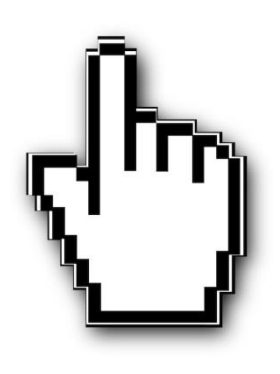

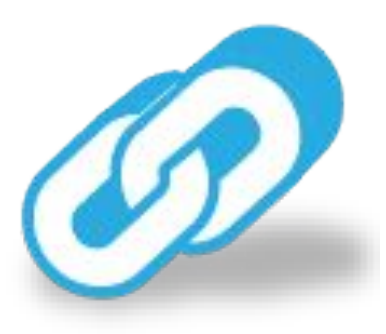

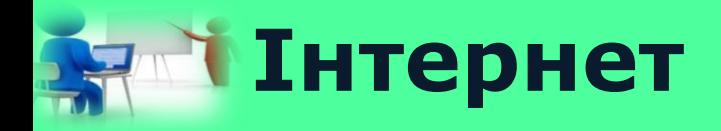

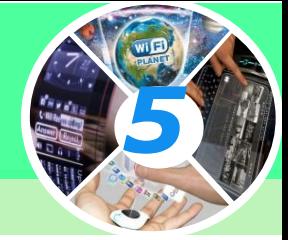

#### *Документу розміщені у веб-просторі, можуть складатися з однієї чи кількох вебсторінок.*

*Веб-сторінка — це документ в Інтернеті, який може містити текст, зображення, гіперпосилання, звук, відео, анімацію тощо.*

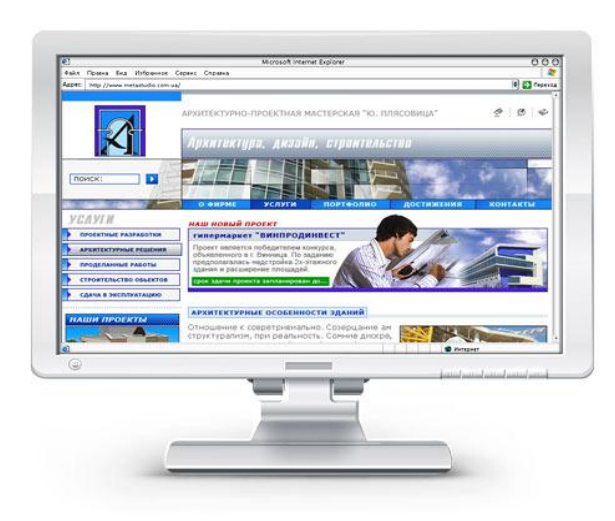

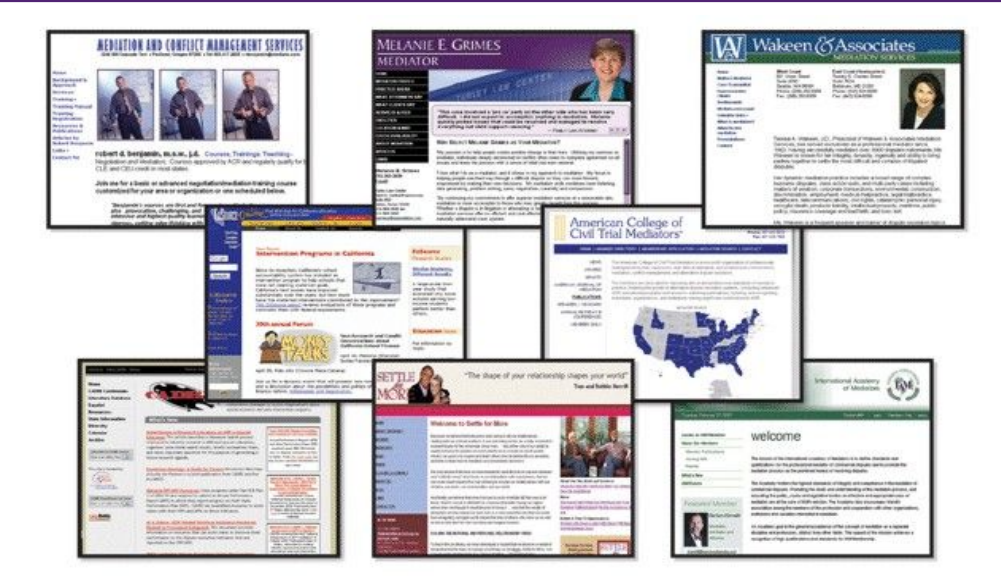

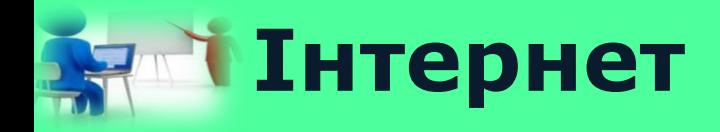

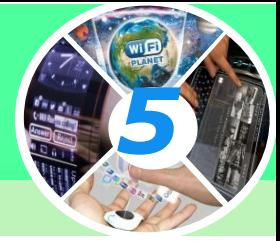

#### *Як правило, веб-сторінки об'єднують за темами або за призначенням у веб-сайти.*

*Веб-сайт — це група веб-сторінок, що пов' язані гіперпосиланнями, мають спільну тематику і належать певному власнику.*

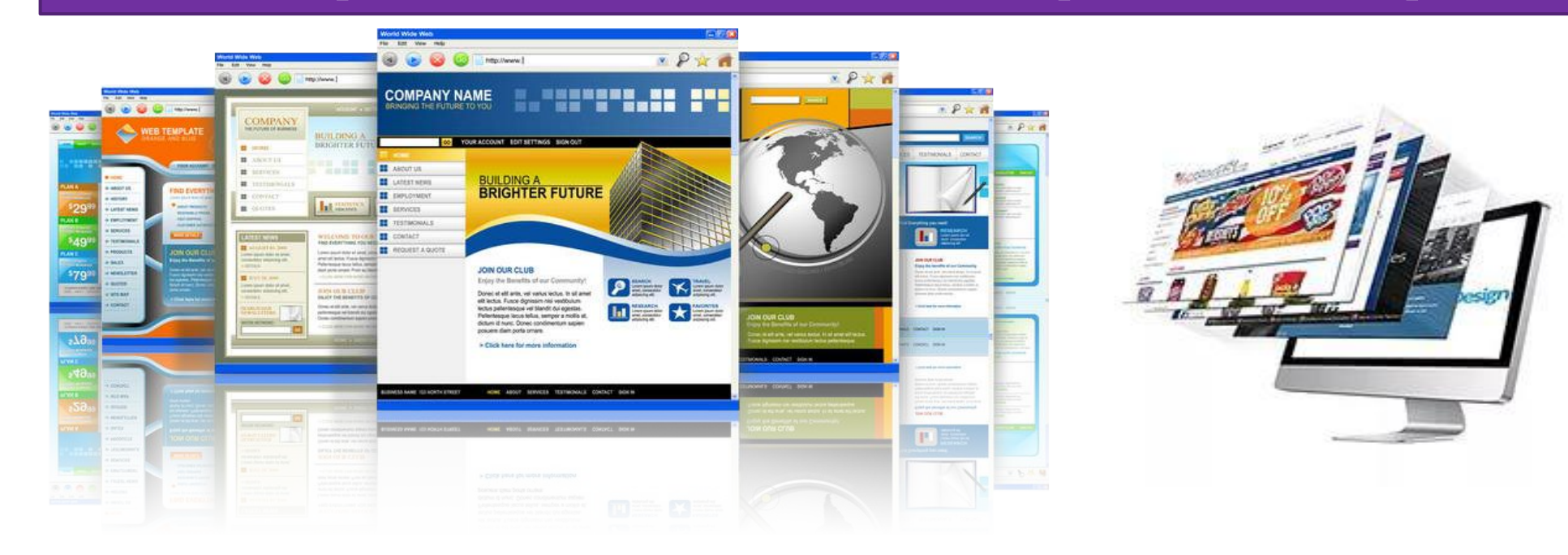

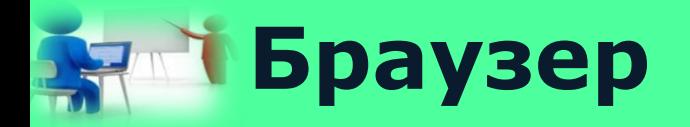

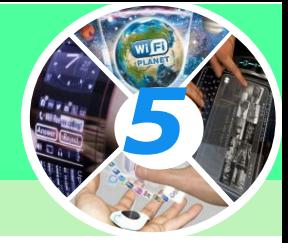

#### *Для доступу до Інтернету потрібні програми, що встановлюються на комп'ютер. Однією з таких програм є браузер.*

*Браузер — це програма, призначена для перегляду веб-сторінок і розміщених на них текстових, графічних та мультимедійних даних (відео, музики тощо).*

*Назва браузер походить від англ. to browse — переглядати.*

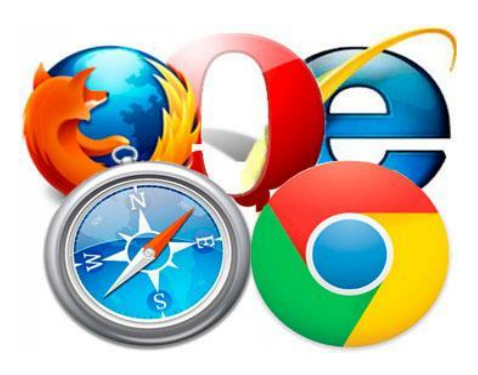

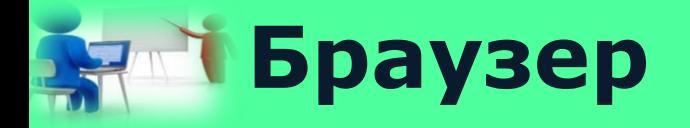

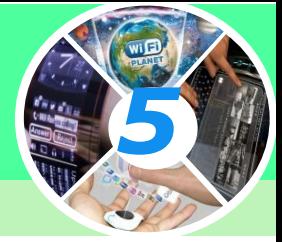

*Браузери створюються різними компаніями, сьогодні існує багато таких програм. Кожна з них має особливості у використанні, але за їх допомогою можна виконувати схожі дії.*

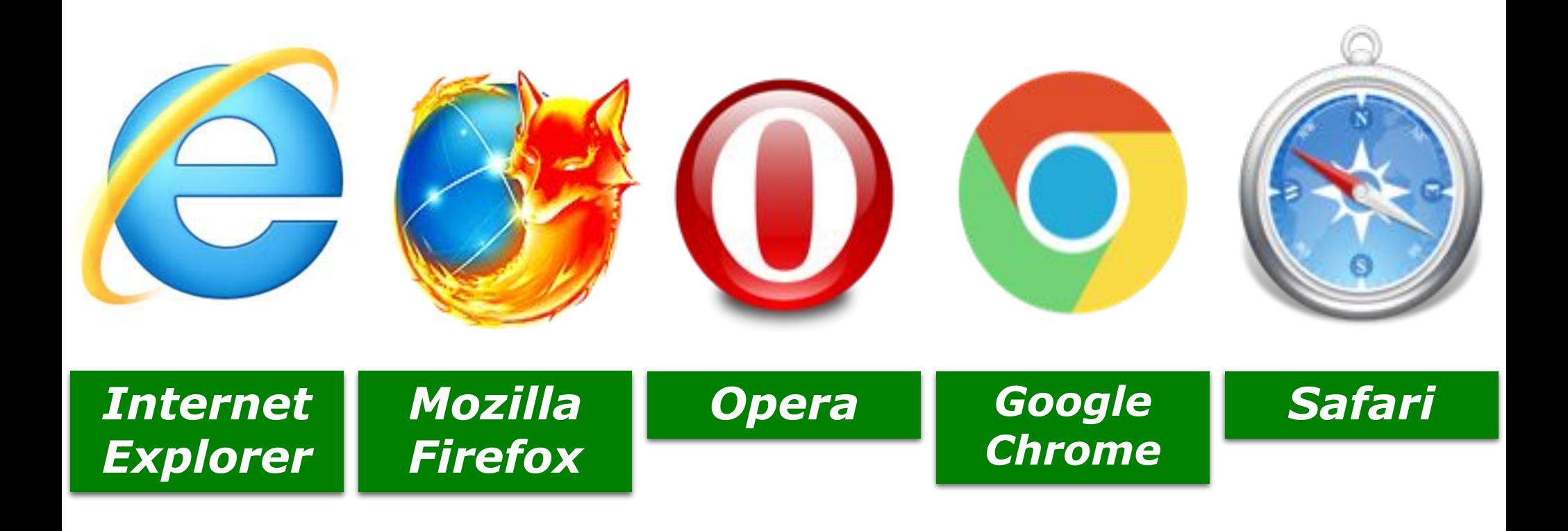

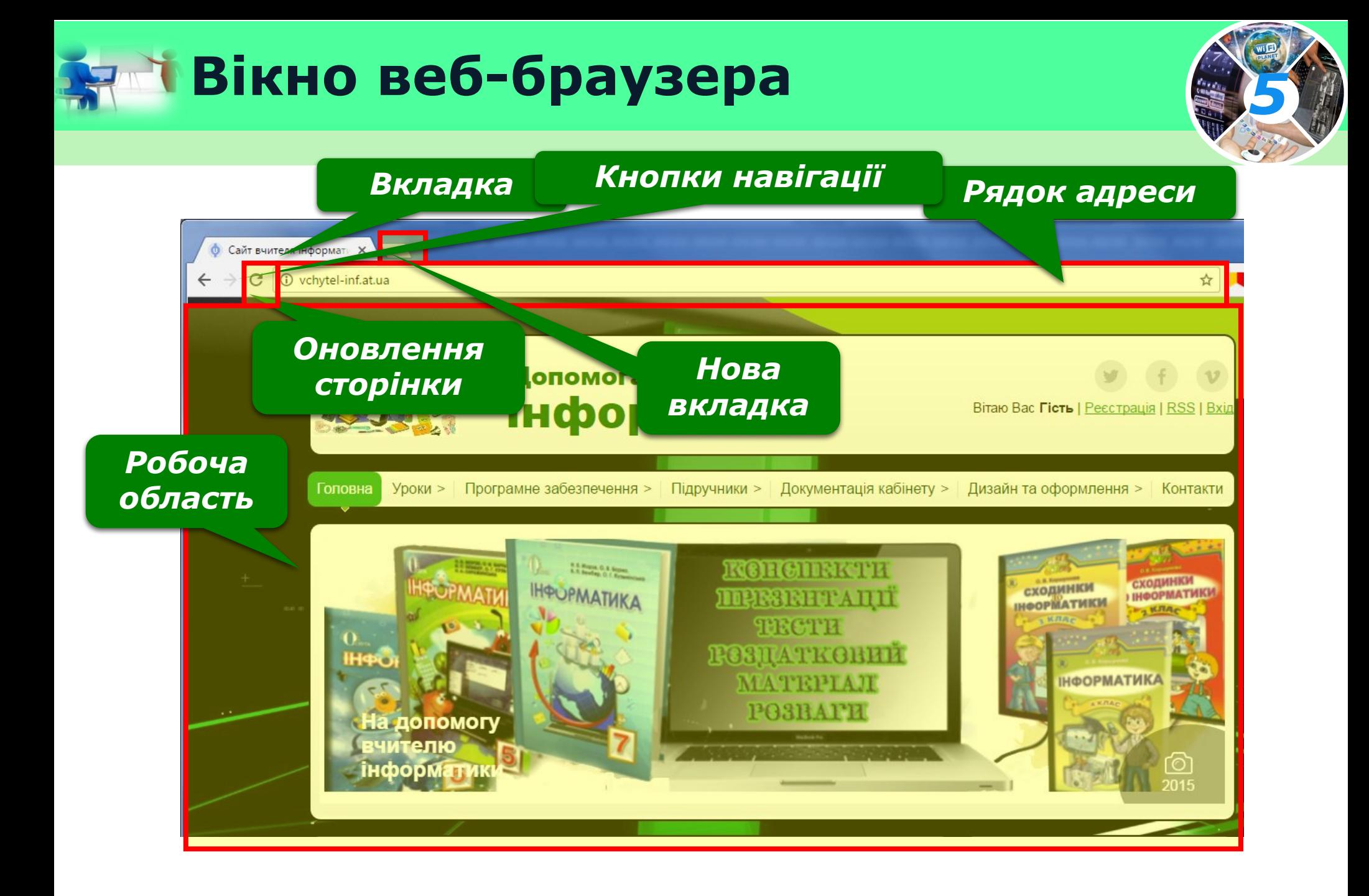

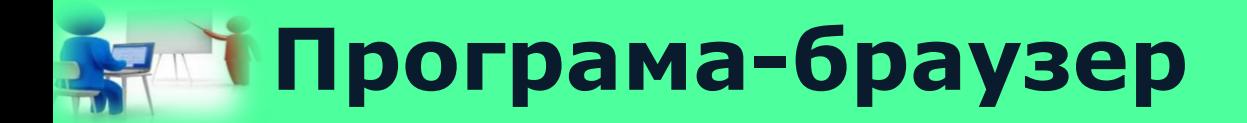

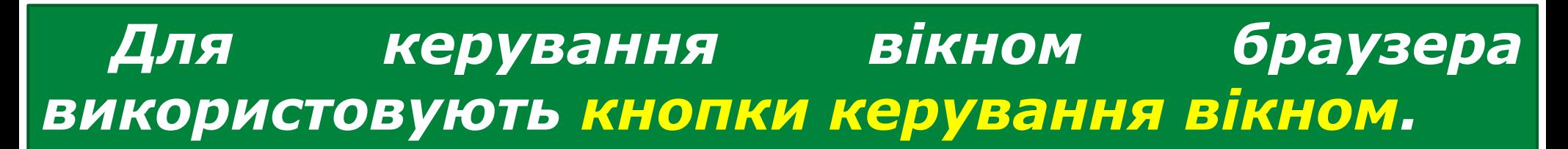

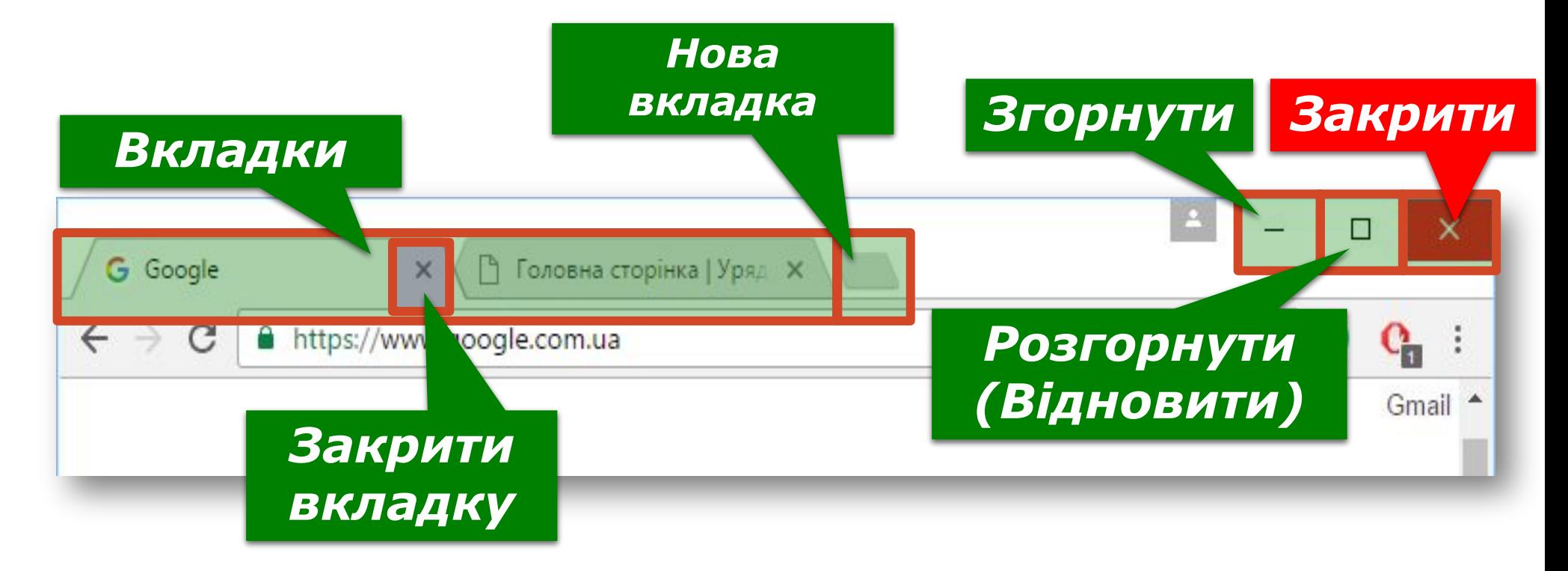

### **Пошук в Інтернеті** *5*

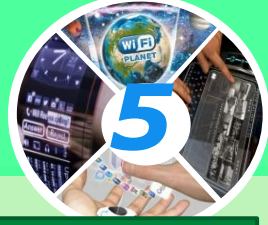

*Пошук в Інтернеті здійснюється аналогічно до того, як на комп'ютері шукають об'єкти файлової системи, — для цього використовується рядок пошуку.*

*У рядок пошуку вводять ключові слова — слова, що відображають основний зміст пошуку і мають міститися на шуканих веб-сторінках, обирають інструмент Пошук або натискають клавішу Enter*

*Ключові слова — слово або кілька слів, за якими здійснюється пошук потрібних відомостей.*

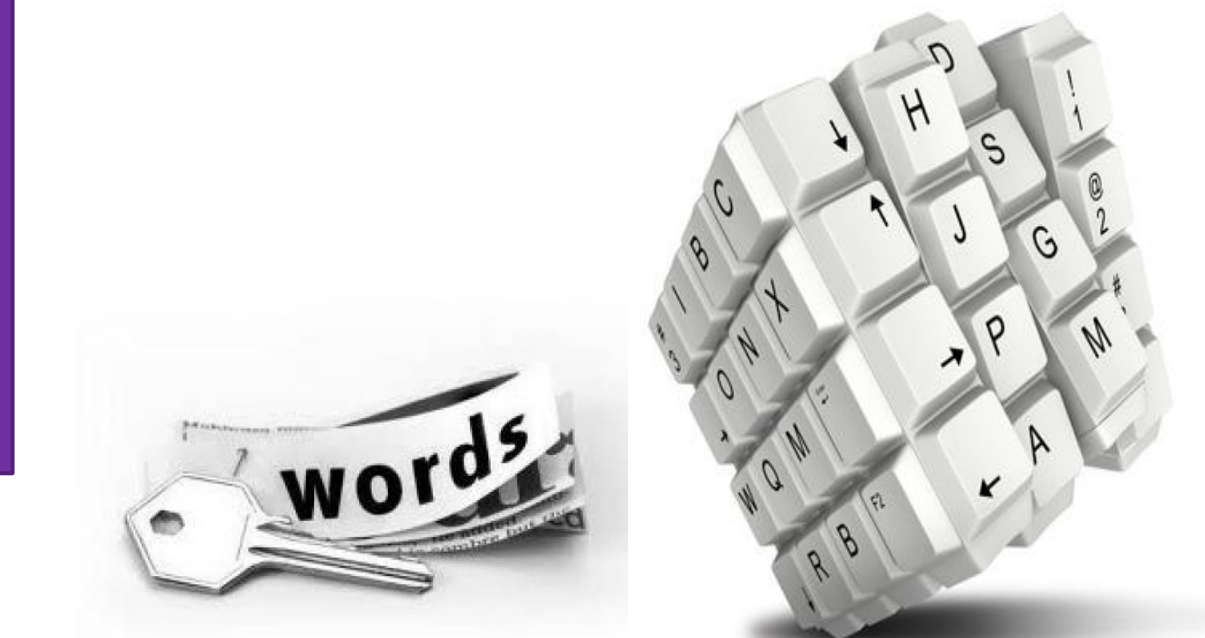

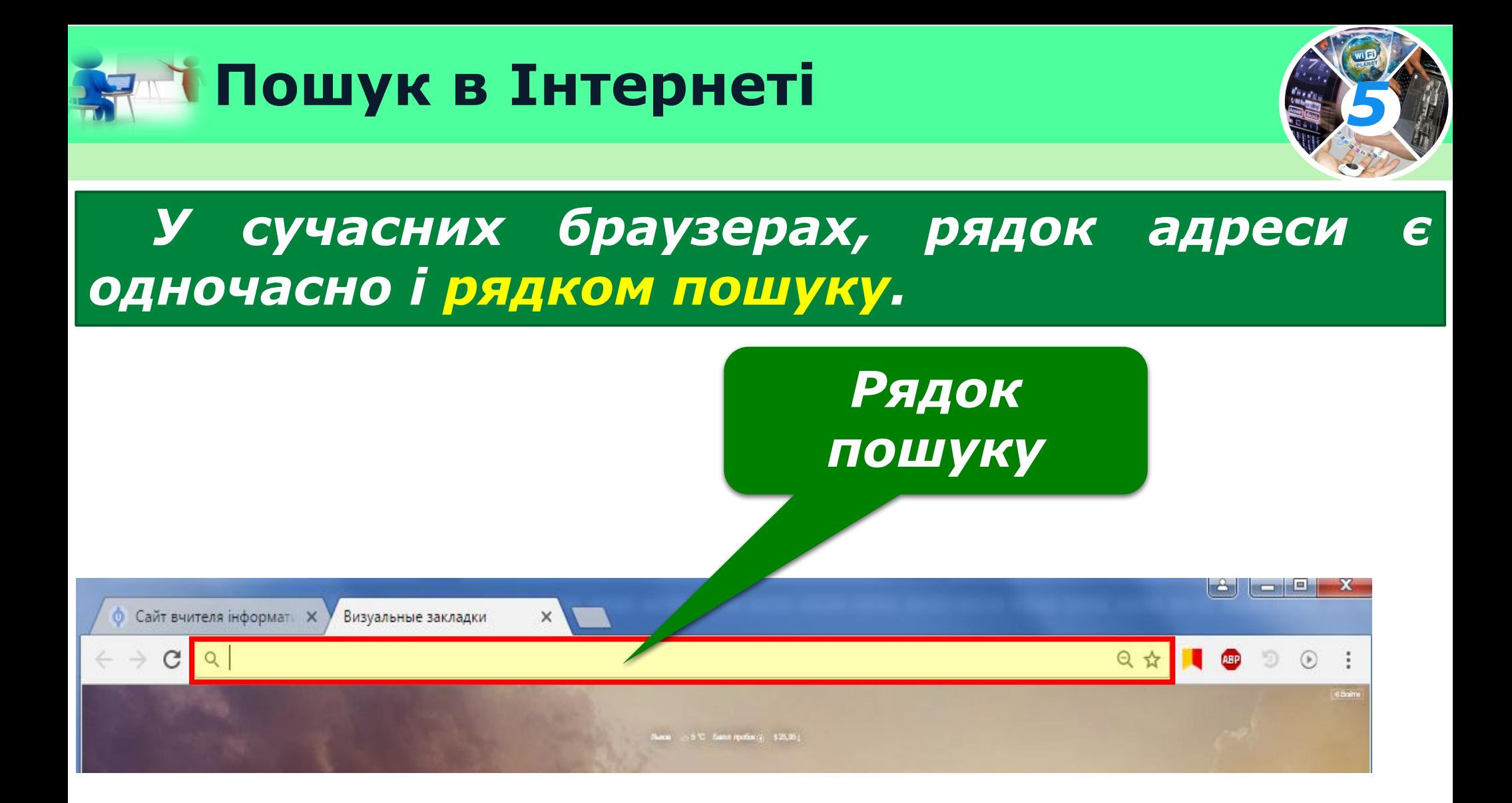

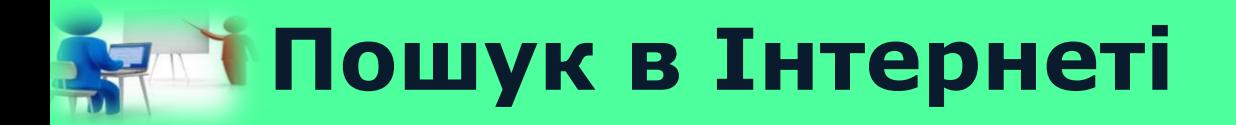

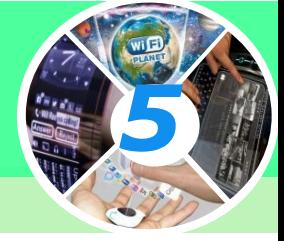

*Для пошуку в Інтернеті потрібних відомостей використовують також пошукові системи.*

*Пошукові системи — це програми, призначені для пошуку відомостей в Інтернеті за ключовими словами.*

> bigmir)net **YAHOO!** ЯНДЕКС  $_{\text{m0PT}}$  Google  $_{\text{binq}}$  $<$ META $>$ **Rambler ITstatti.in.ua**

### **Пошук в Інтернеті** *5*

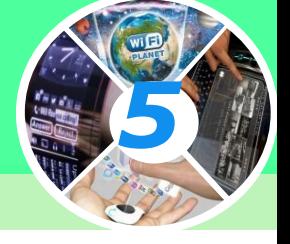

*Спільним для головних сторінок різних пошукових систем є наявність рядка пошуку,* 

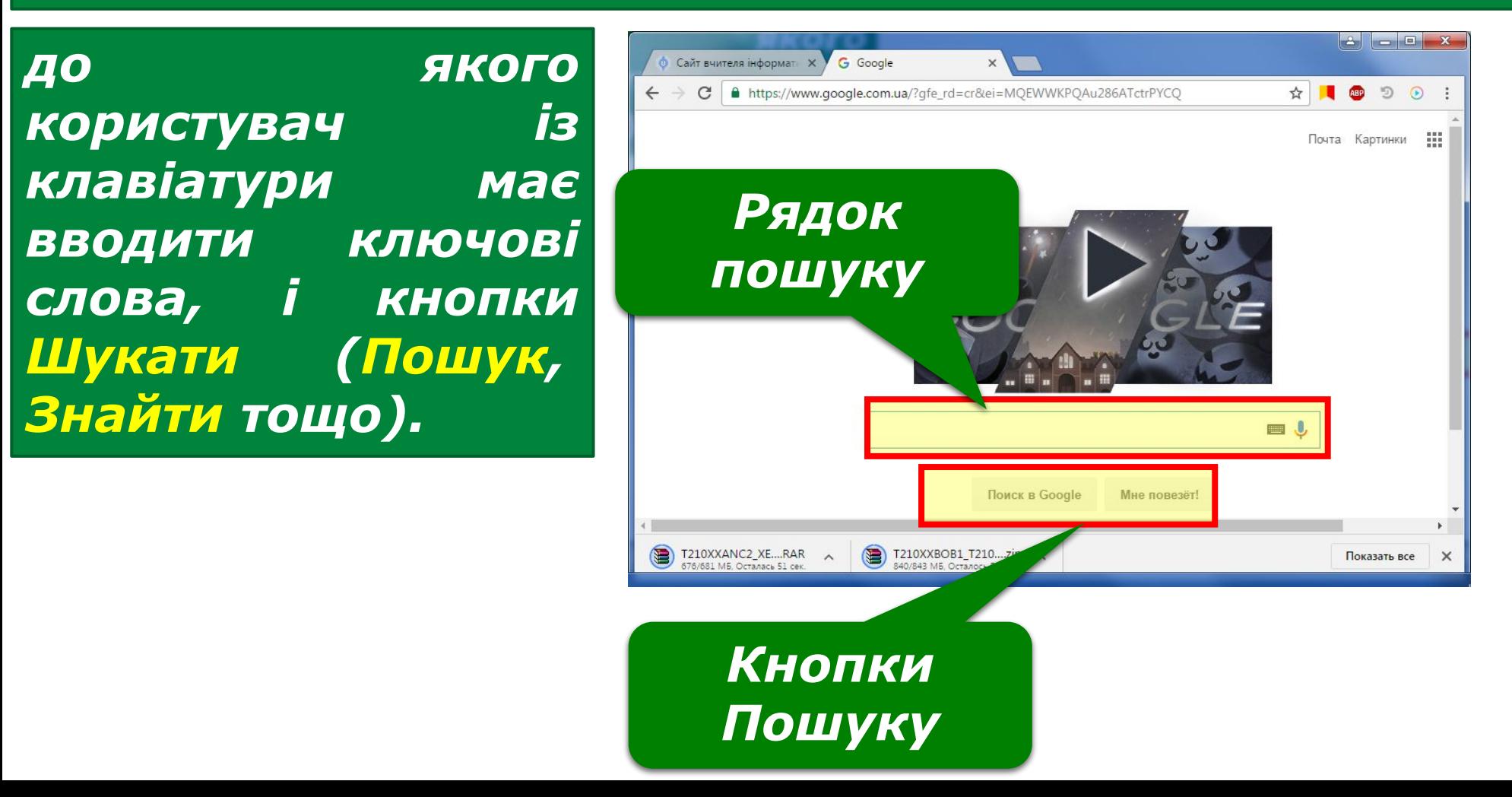

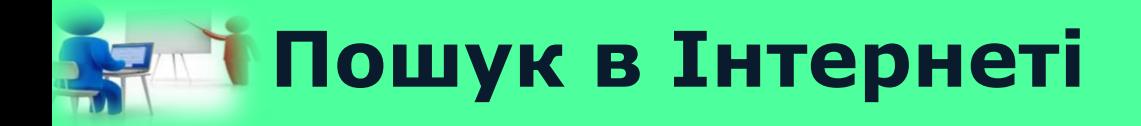

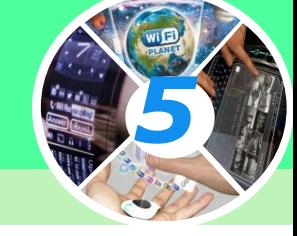

#### *Результати пошуку за допомогою пошукової системи мають вигляд списку посилань.*

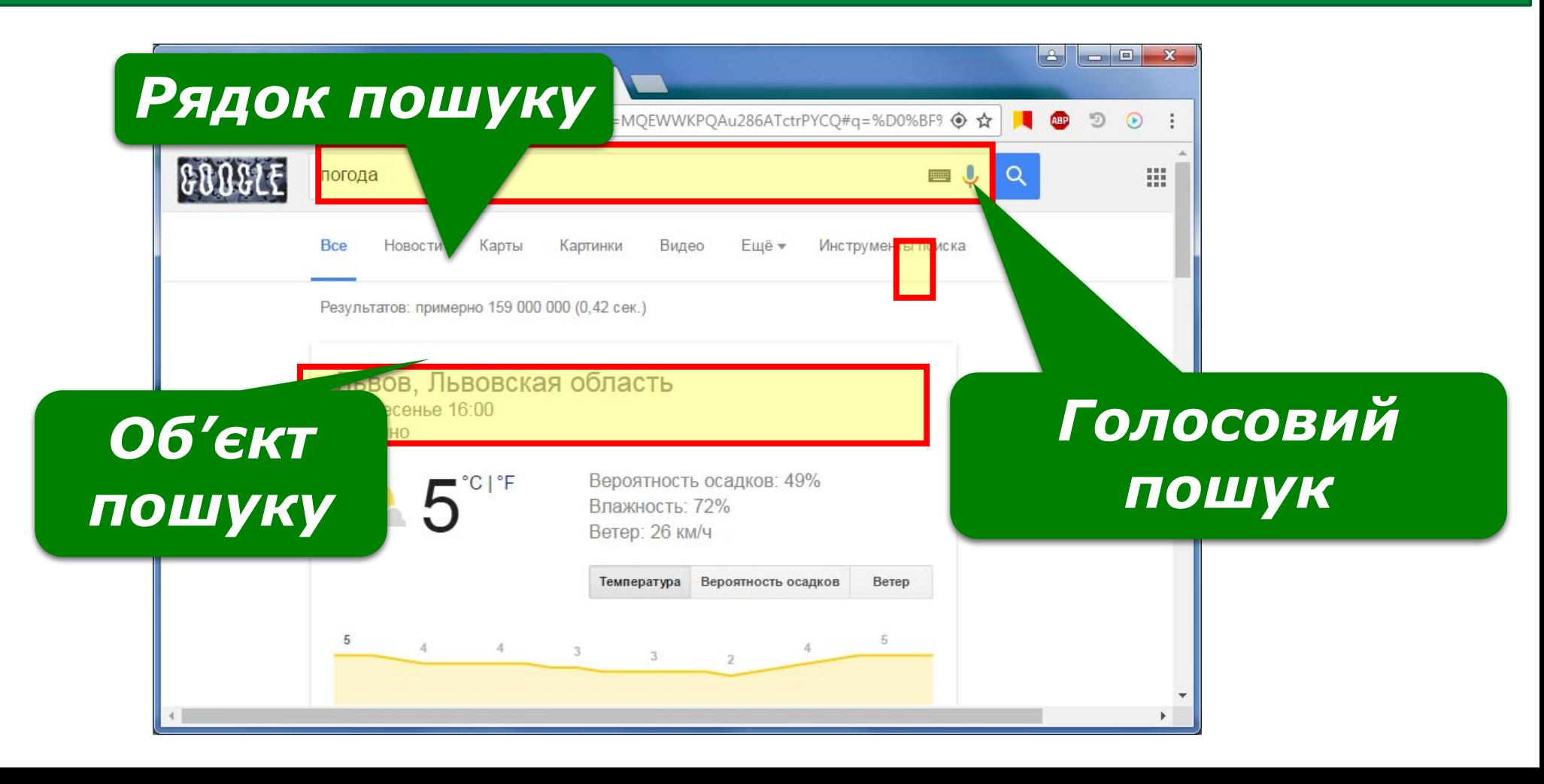

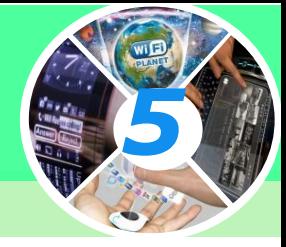

*Крок 1. Добери ключові слова або фрази. Для цього виділи основну думку тексту, постав запитання за змістом тексту та добери характерні слова або фрази.*

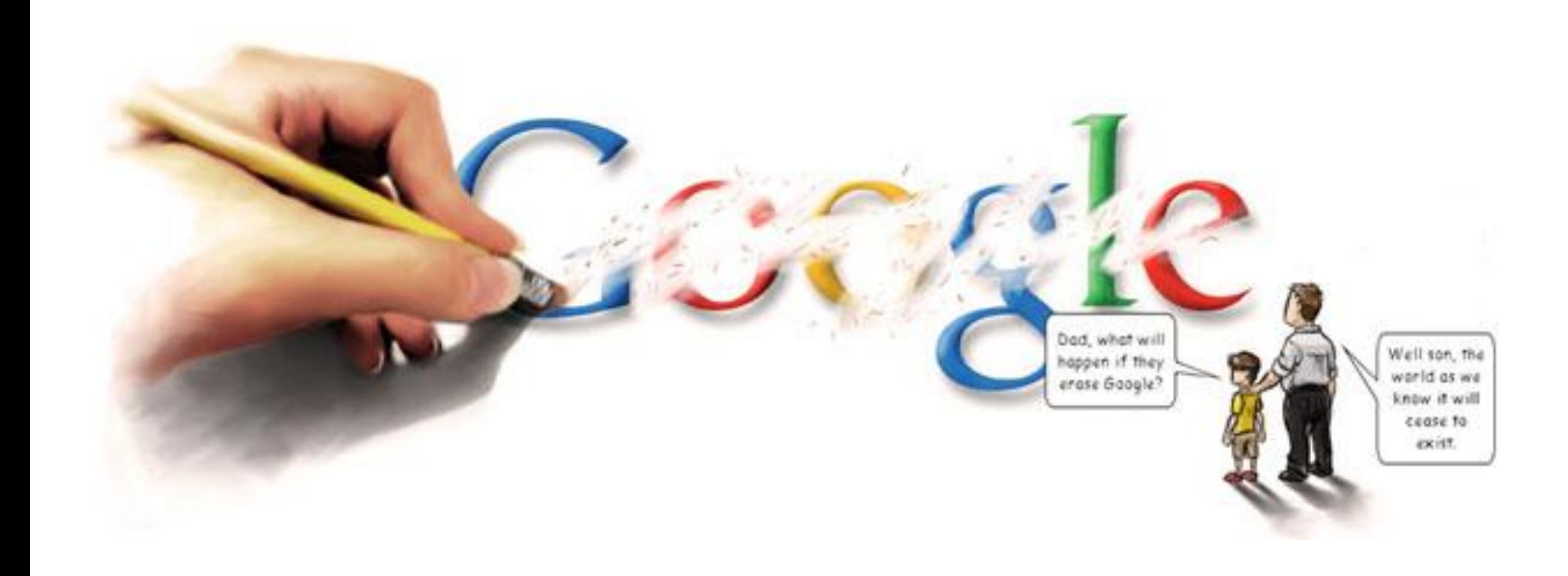

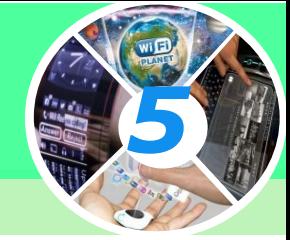

#### *Крок 2. Організуй пошук потрібних матеріалів. Відкрий сторінку пошукової системи та виконай пошук.*

# bigmir)net **YAHOO!** ЯНДЕКС AMOPT GOOGLe bing  $<$ META $>$ **Rambler** ITstatti.in.ua

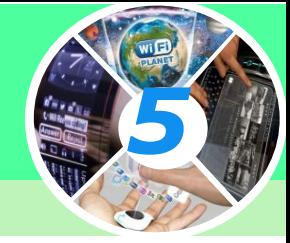

*Крок З. Проаналізуй результати пошуку. Ознайомся з коротким описом знайдених сайтів. Відбери з них ті сайти, які тобі потрібні.*

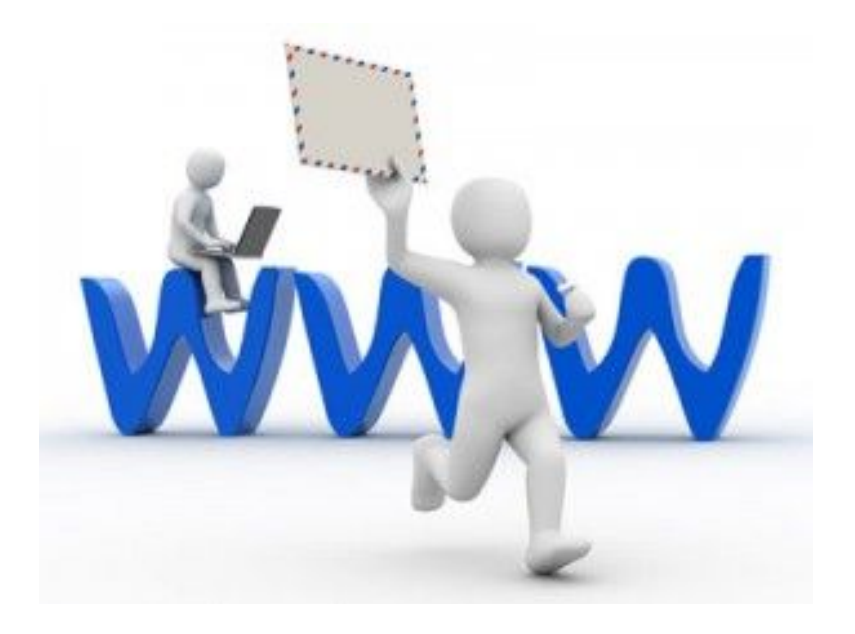

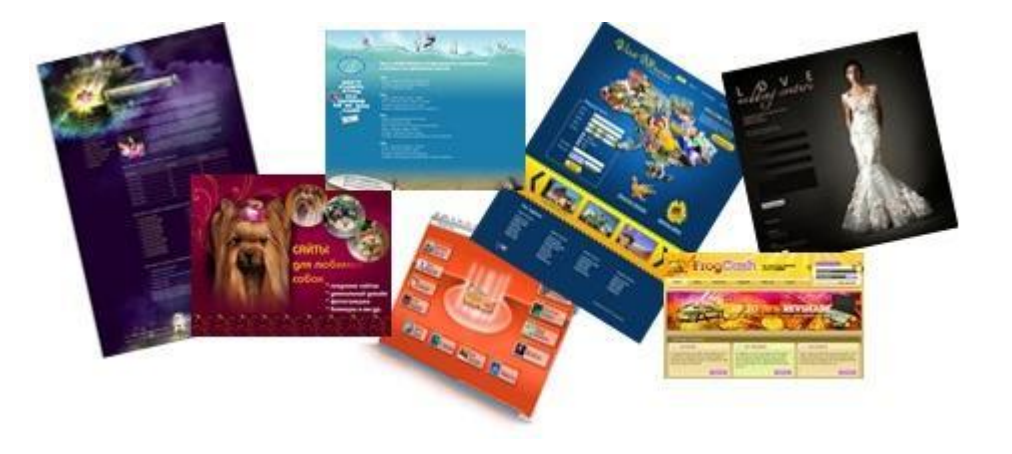

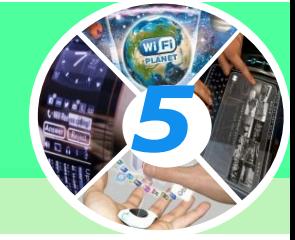

#### *Крок 4. Збережи результати пошуку. Запиши назву сайта та його адресу. Занотуй цікаві факти, збережи зображення.*

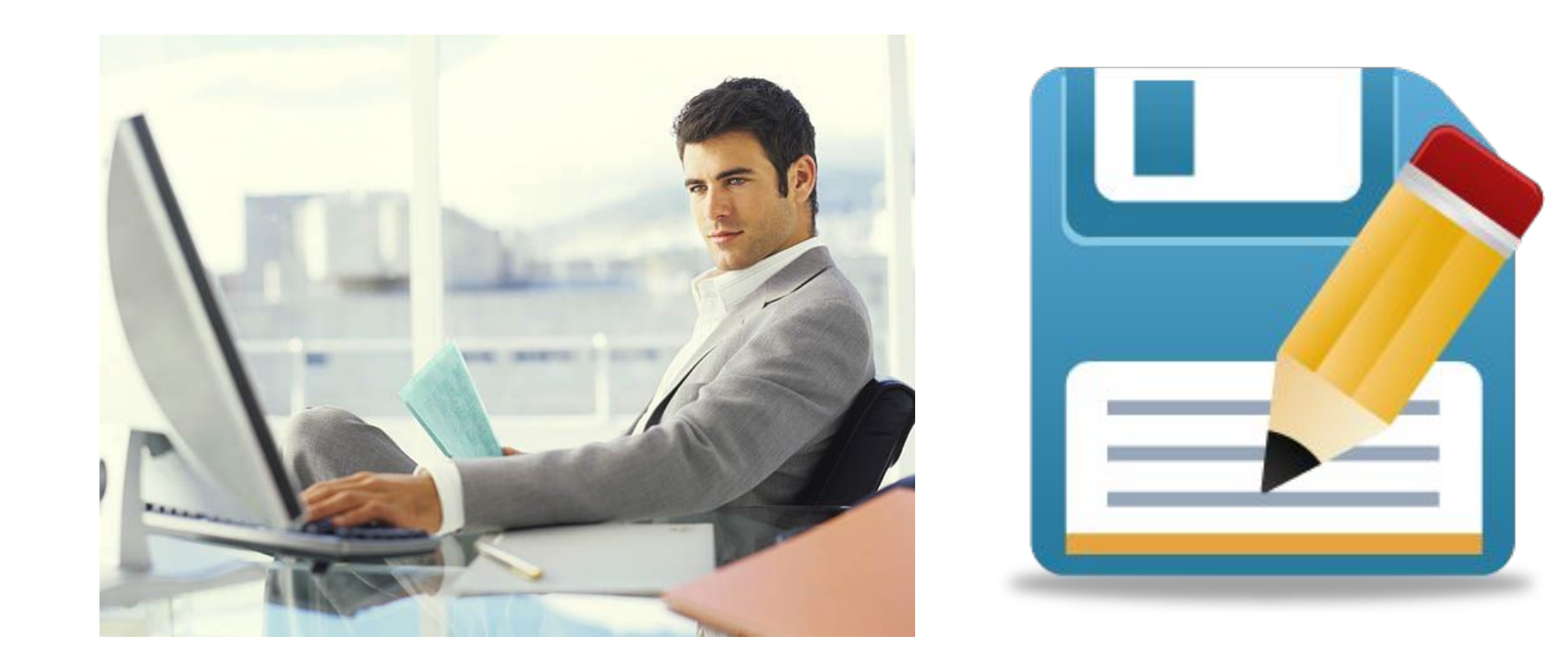

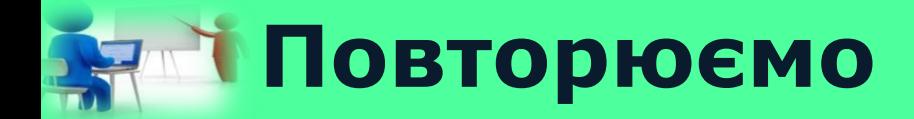

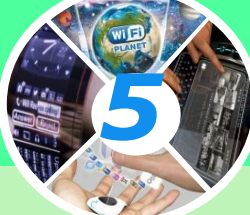

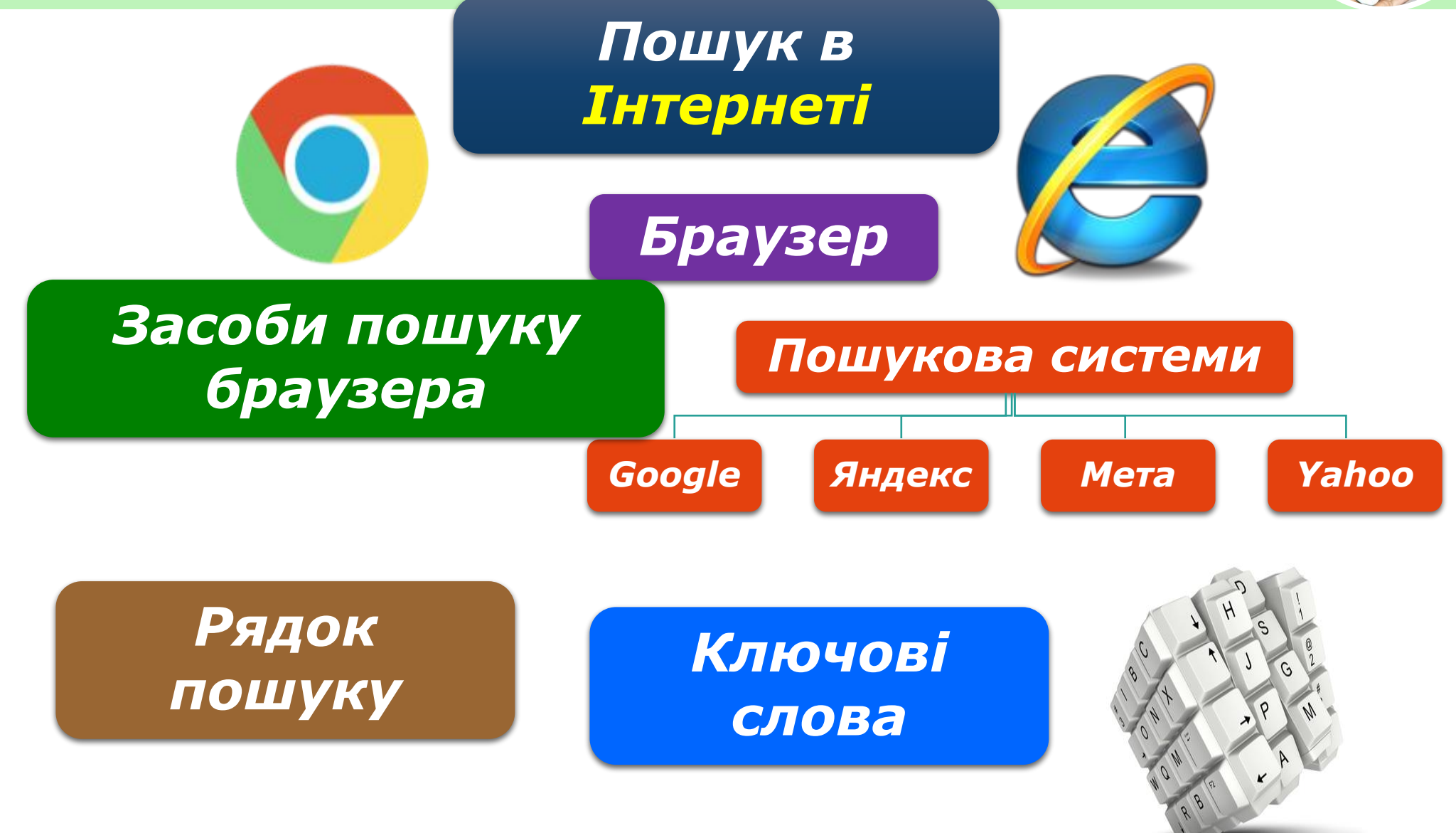

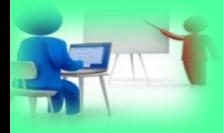

## **Пригадаємо** *5*

- 1. Що таке браузер?
- 2. Що таке сайт та веб-сторінка? Яка між ними різниця?
- 3. Як називаються слова, по яких здійснюється пошук?
- 4. Що таке гіперпосилання?
- 5. Які Ви знаєте пошукові сайти?

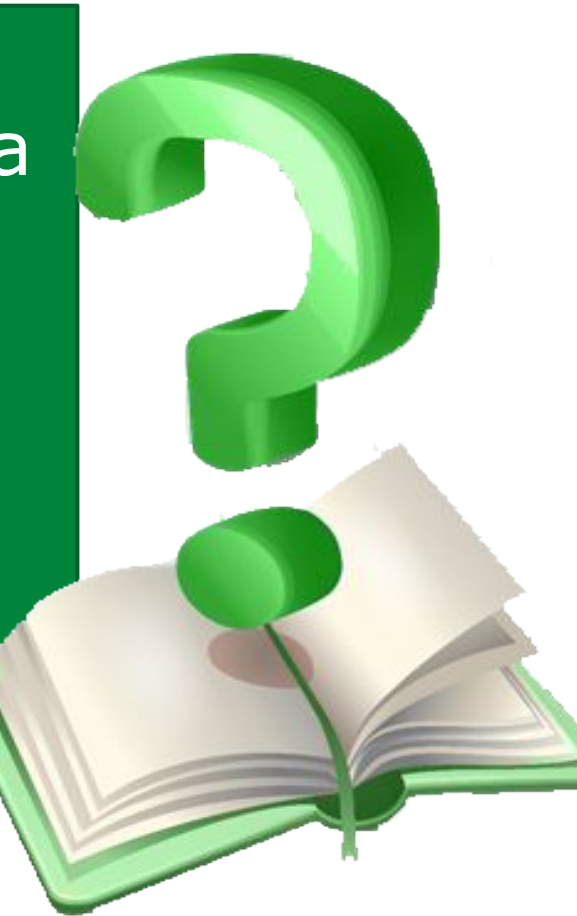

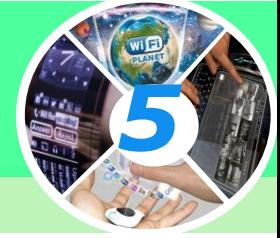

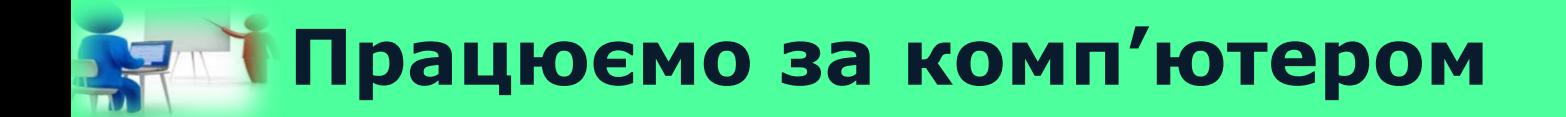

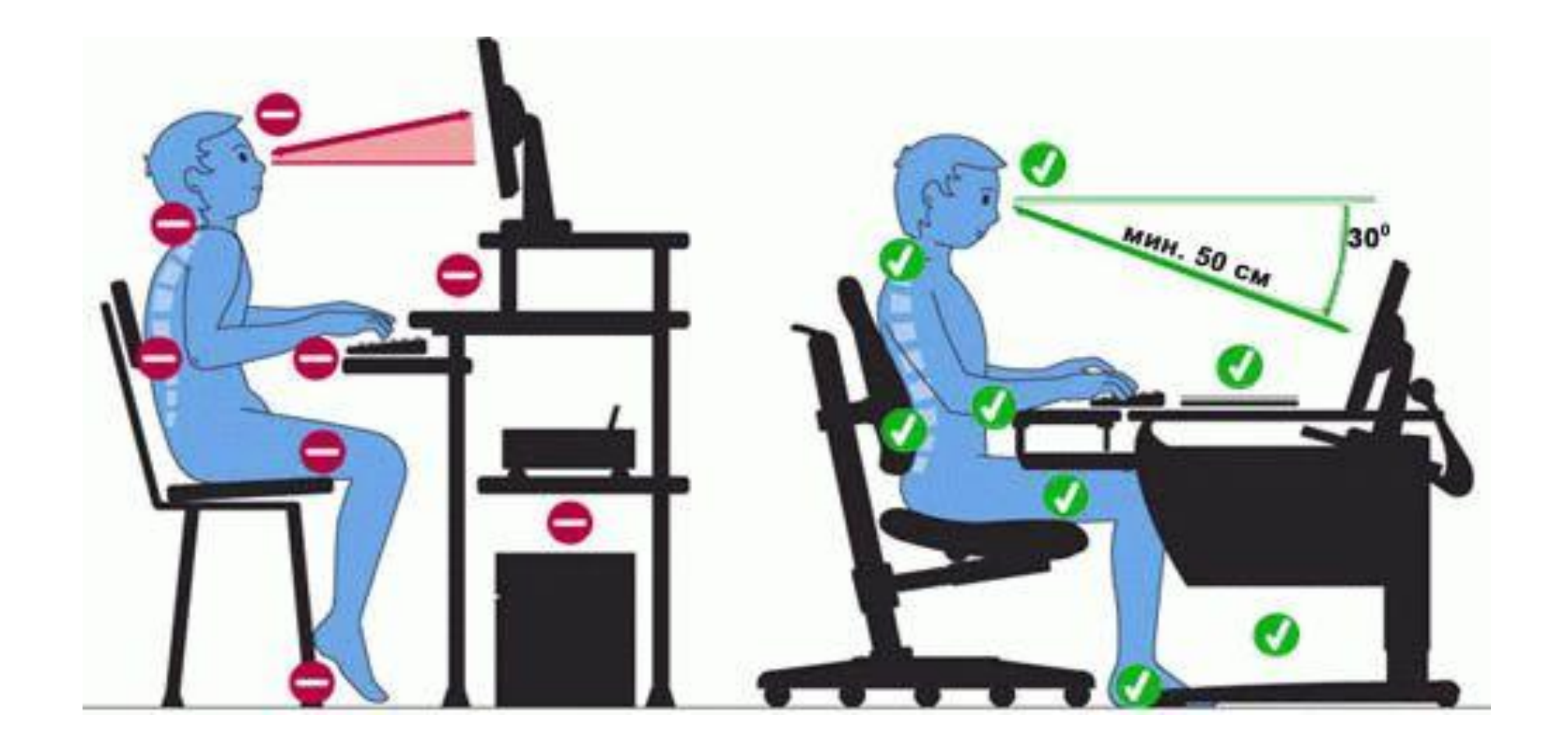

*5*

# **Дякую за увагу!**

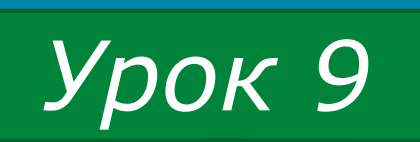

MeH<sub>10</sub>